# *Programozás alapjai II. (6. ea)* **C++**

#### *Mutatókonverziók, heterogén kollekció*

#### Szeberényi Imre, Somogyi PéterBME IIT

<szebi@iit.bme.hu>

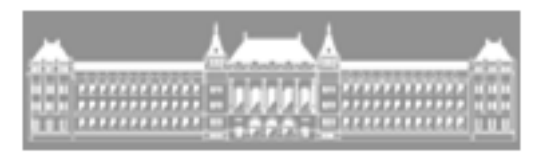

M Ű E G Y E T E M 1 7 8 2

C++ programozási nyelv © BME-IIT Sz.I. 2021.03.22.

- <sup>1</sup> -

## *Öröklés (ismétlés)*

- Egy osztályból olyan újabb osztályokat származtatunk, amelyek rendelkeznek az eredeti osztályban már definiált tulajdonságokkal és viselkedéssel.
- Analitikus Korlátozó
- A tagfüggvények felüldefiniálhatók (override)
- virtuális függvény: hogy a tagfüggvény alaposztály felől (pointerén, referenciáján keresztül) is elérhető legyen.

#### *Analitikus öröklés példa (ism.)*

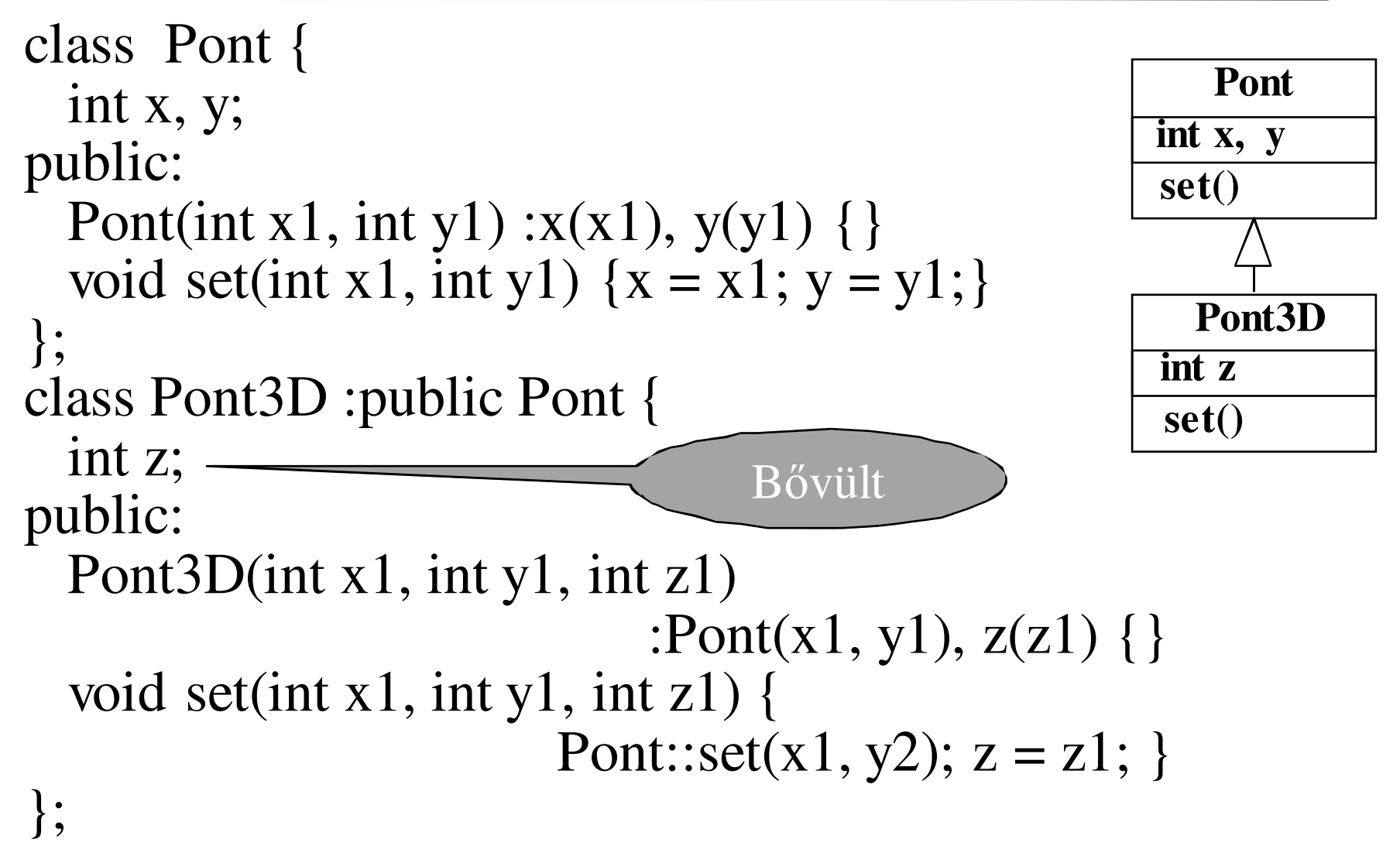

C++ programozási nyelv © BME-IIT Sz.I.

 2021.03.22.- <sup>3</sup> -

#### *Korlátozó öröklés példa/1 (ism.)*

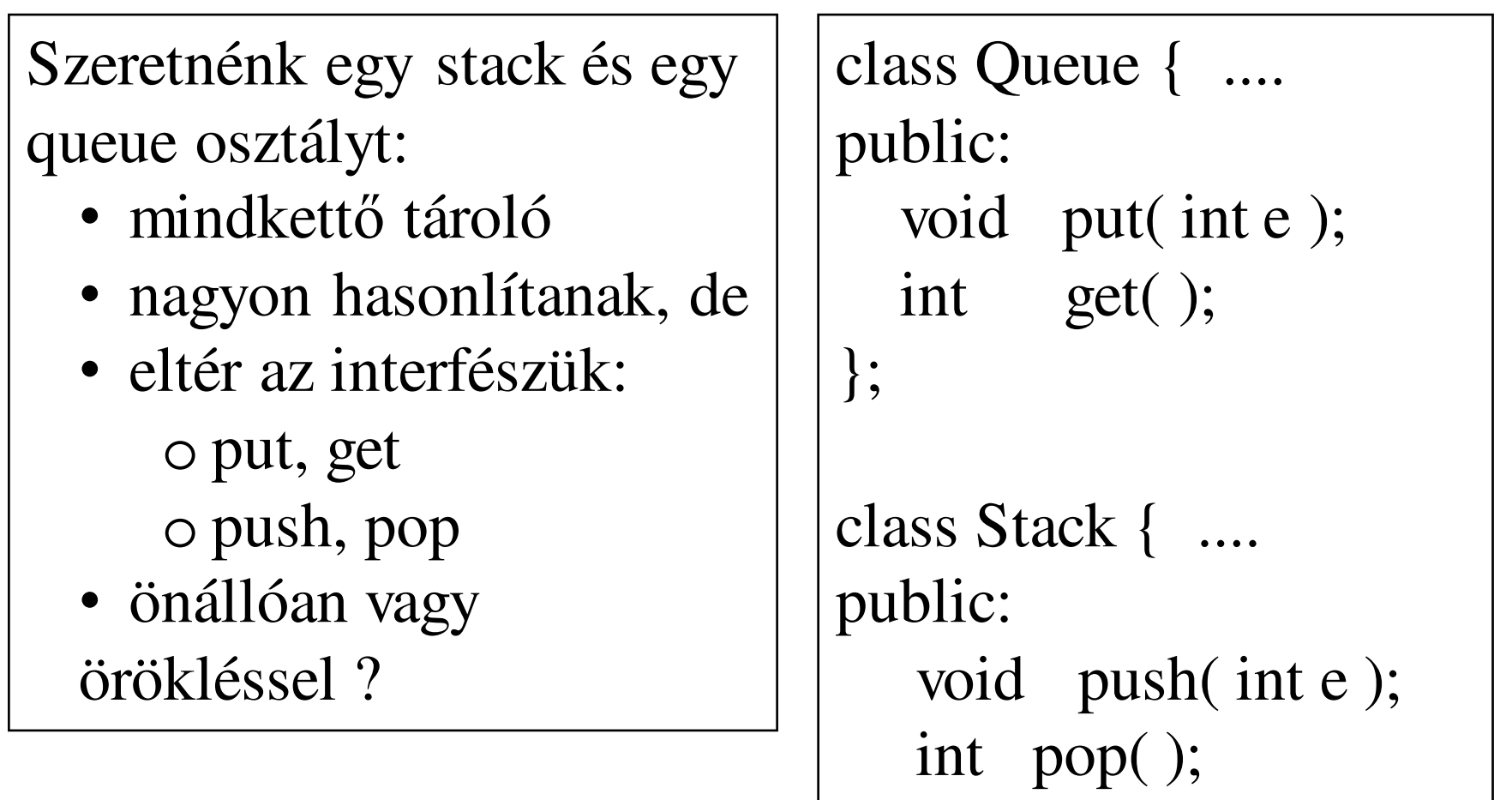

};

 2021.03.22.- <sup>4</sup> -

#### *Korlátozó öröklés példa/2 (ism.)*

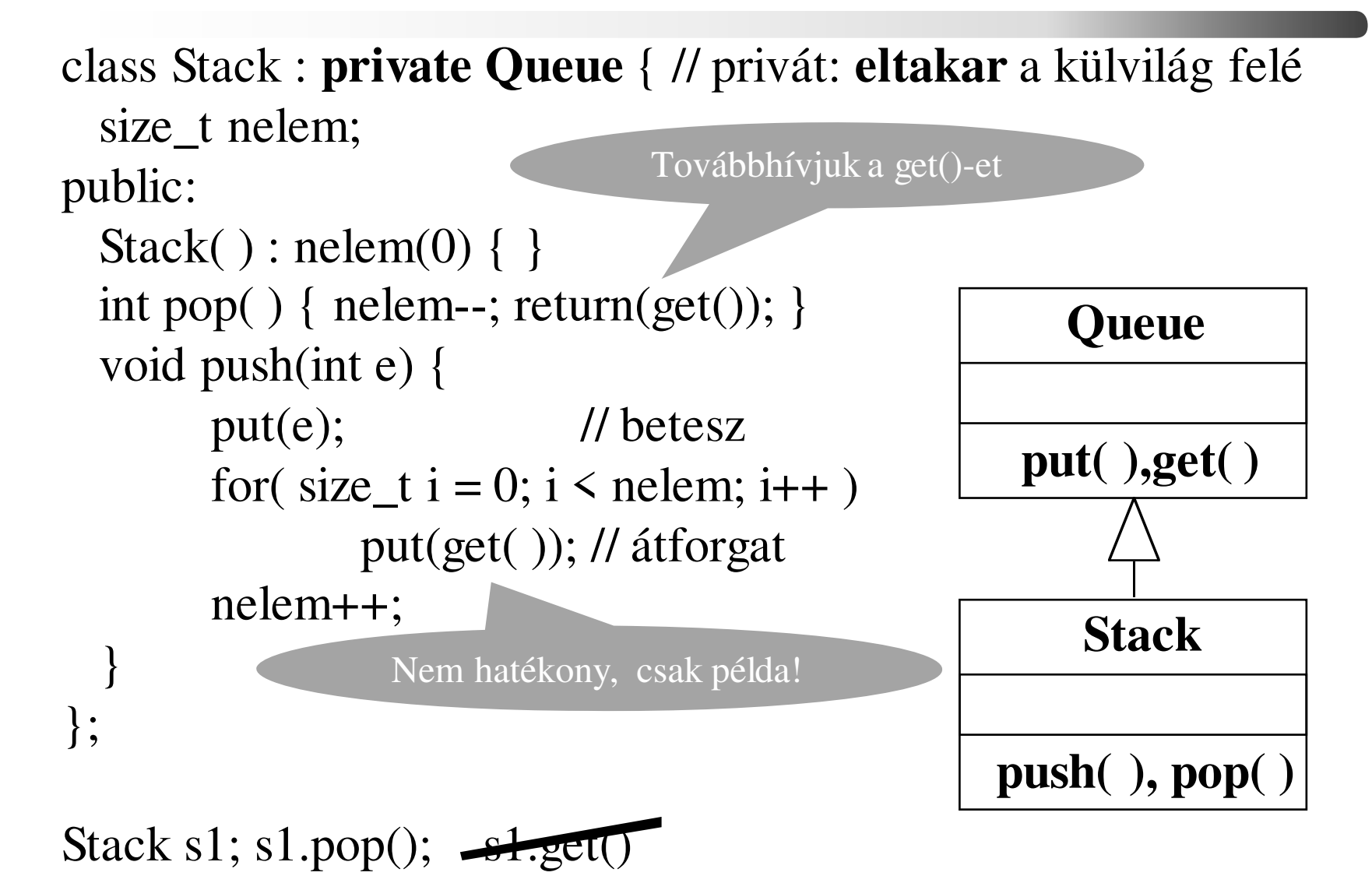

C++ programozási nyelv © BME-IIT Sz.I.

### *Virtuális tagfüggvény (ism.)*

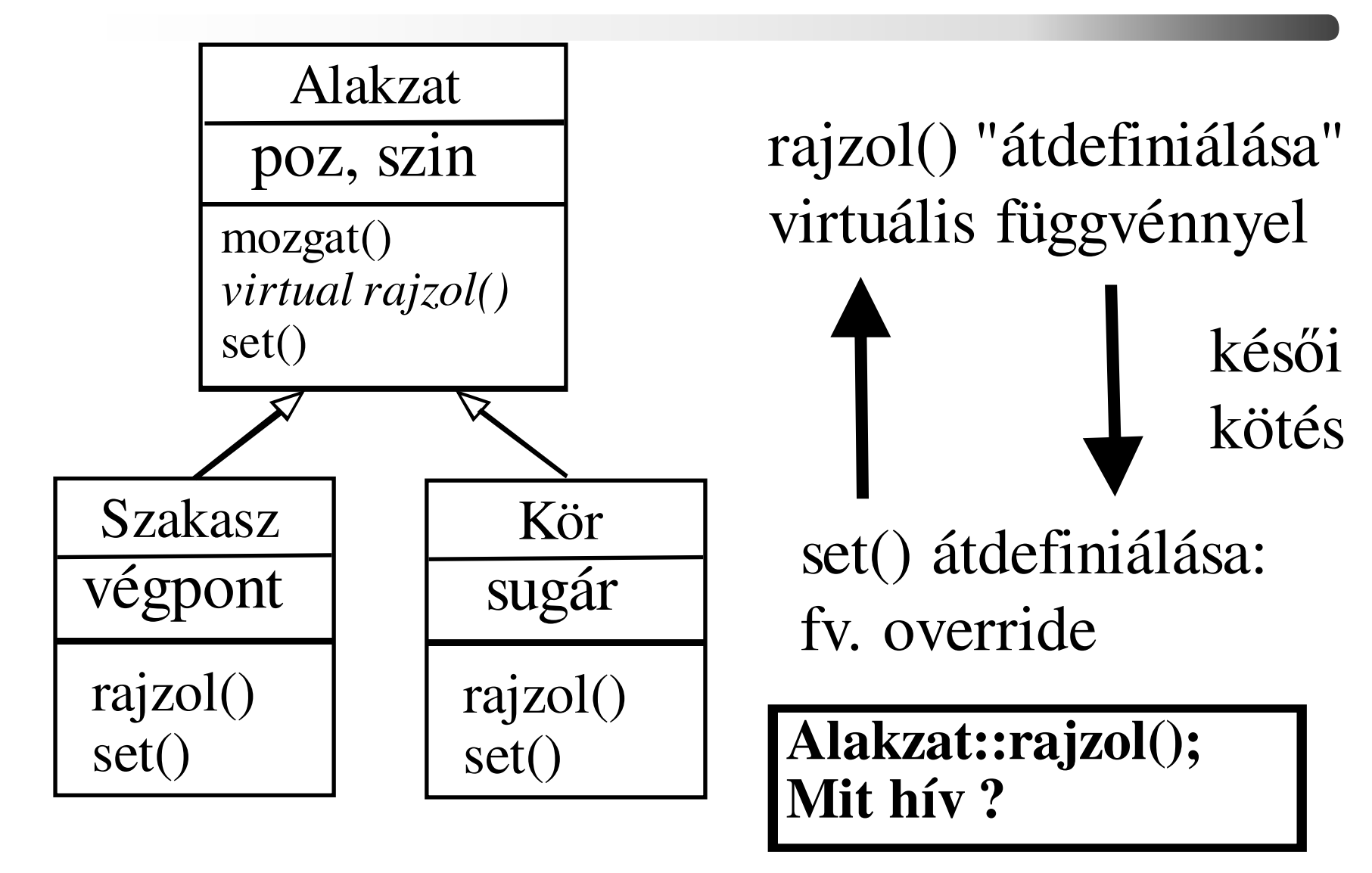

C++ programozási nyelv © BME-IIT Sz.I.

## *Fontos C++ sajátságok*

- Konstruktor nem lehet virtuális
- Destruktor igen, és érdemes odafigyelni:
	- – Ha alaposztályból dinamikus adattagot tartalmazó osztályt hozunk létre, majd ezt az alaposztály "felől" használjuk (töröljük).
- A konstruktorból hívott (saját) virtuális függvény **még nincs** átdefiniálva! A virt. táblát maga konstruktor tölti ki! (kötés)

–absztrakt osztály estén NULL pointer!

 2021.03.22.- <sup>7</sup> -

#### *Inicializálás /1 (ism.)*

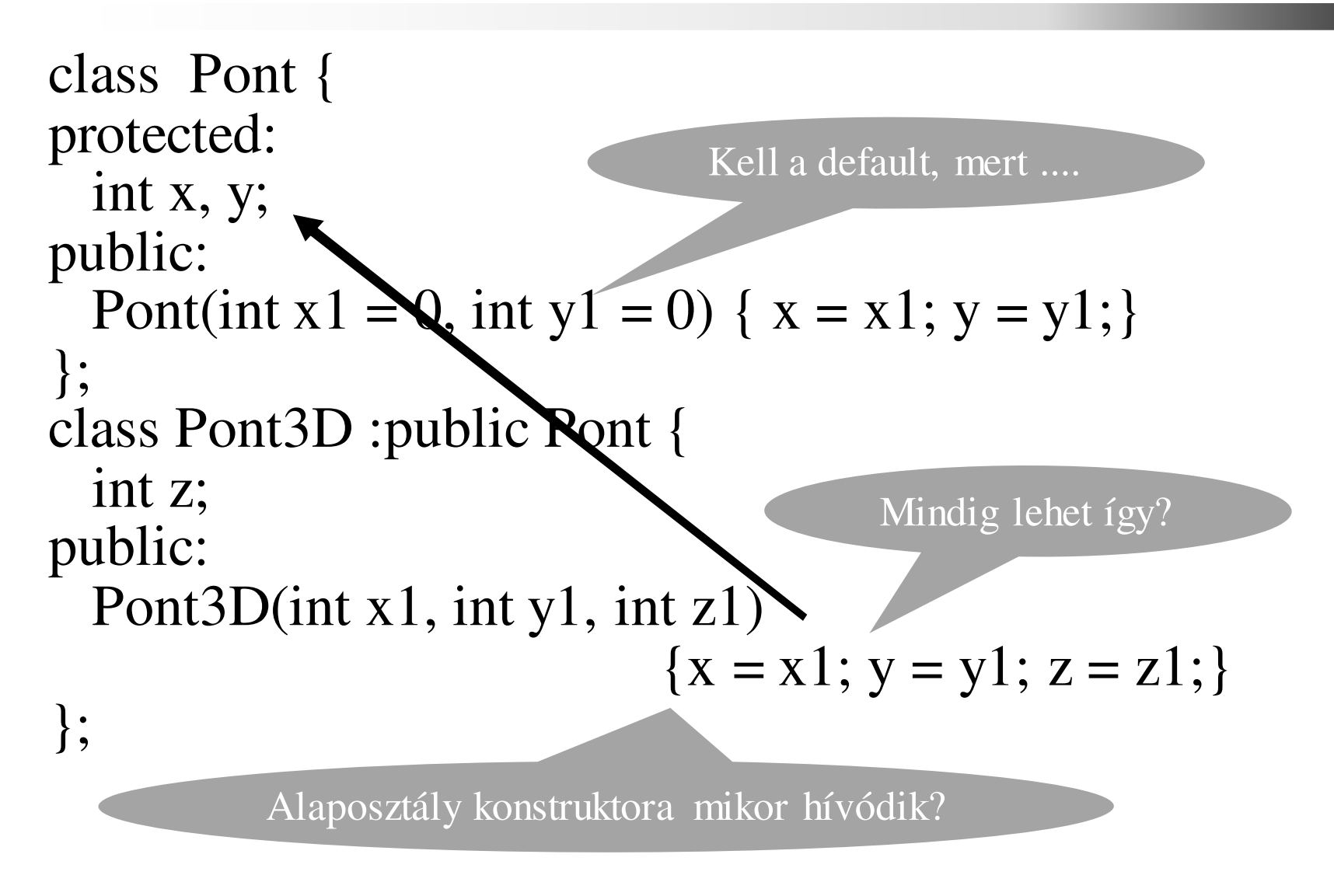

C++ programozási nyelv © BME-IIT Sz.I.

 2021.03.22.- <sup>8</sup> -

#### *Inicializálás /2 (ism.)*

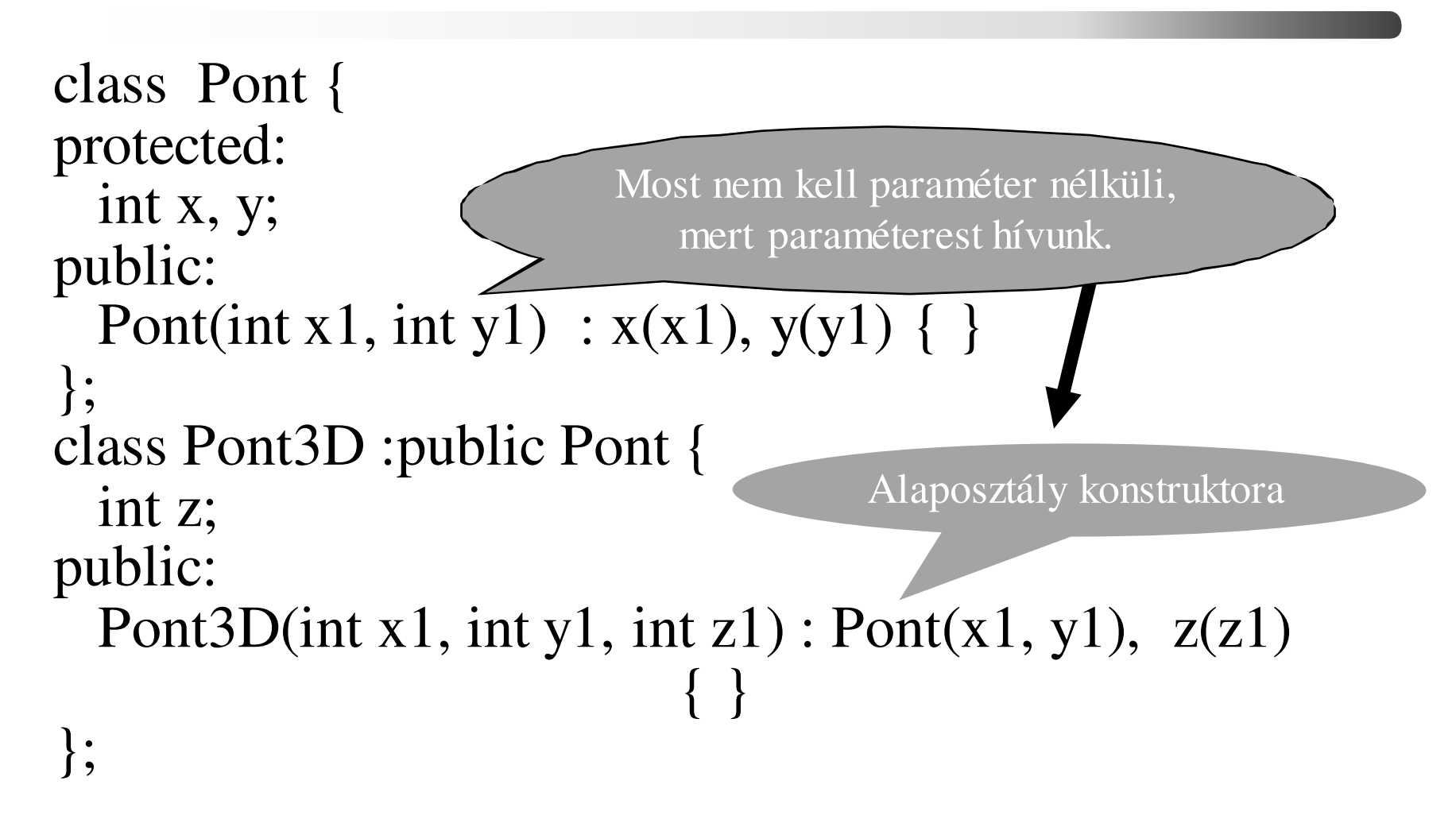

#### *Inicializálás /3 (ism.)*

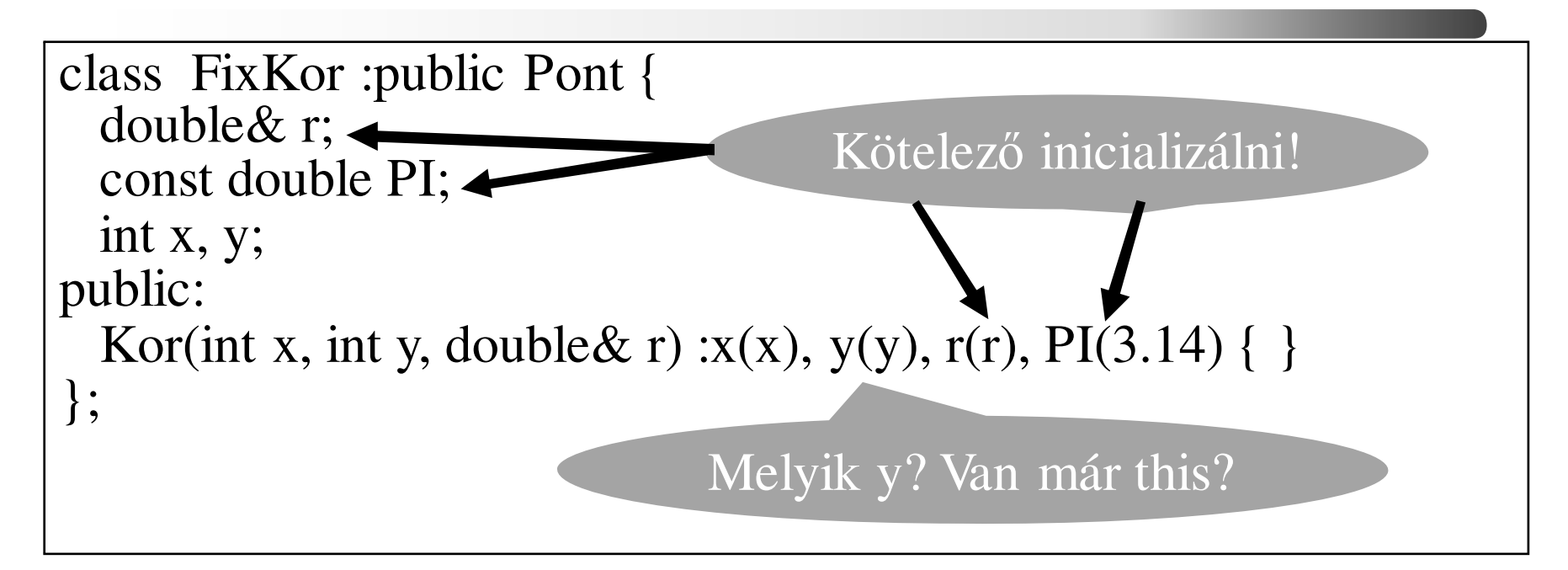

```
class FixKor :public Pont {double& r;
static const double PI; ...
};
const double Kor::PI = 3.14; // statikus tag, létre kell hozni
```
 2021.03.22.- <sup>10</sup> -

## *Explicit konstruktor*

- Az egyparaméteres konstruktorok egyben automatikus konverziót is jelentenek:pl: String a = "hello";  $\rightarrow$  String a = String("hello");
- Ez kényelmes, de zavaró is lehet:
	- – tfh: van String(int) – konstruktor, ami megadja a string hosszát, de nincs String(char) konstruktor;
	- –ekkor: String b = 'x';  $\rightarrow$  String b = String(int('x'));<br>nem biztos, hogy kívánatos nem biztos, hogy kívánatos.
- Az aut. konverzió az explicit kulcsszóval kapcsolható ki. (pl: explicit String(int i);)

C++ programozási nyelv © BME-IIT Sz.I.

 2021.03.22.- <sup>11</sup> -

## *Explicit konstruktor példa*

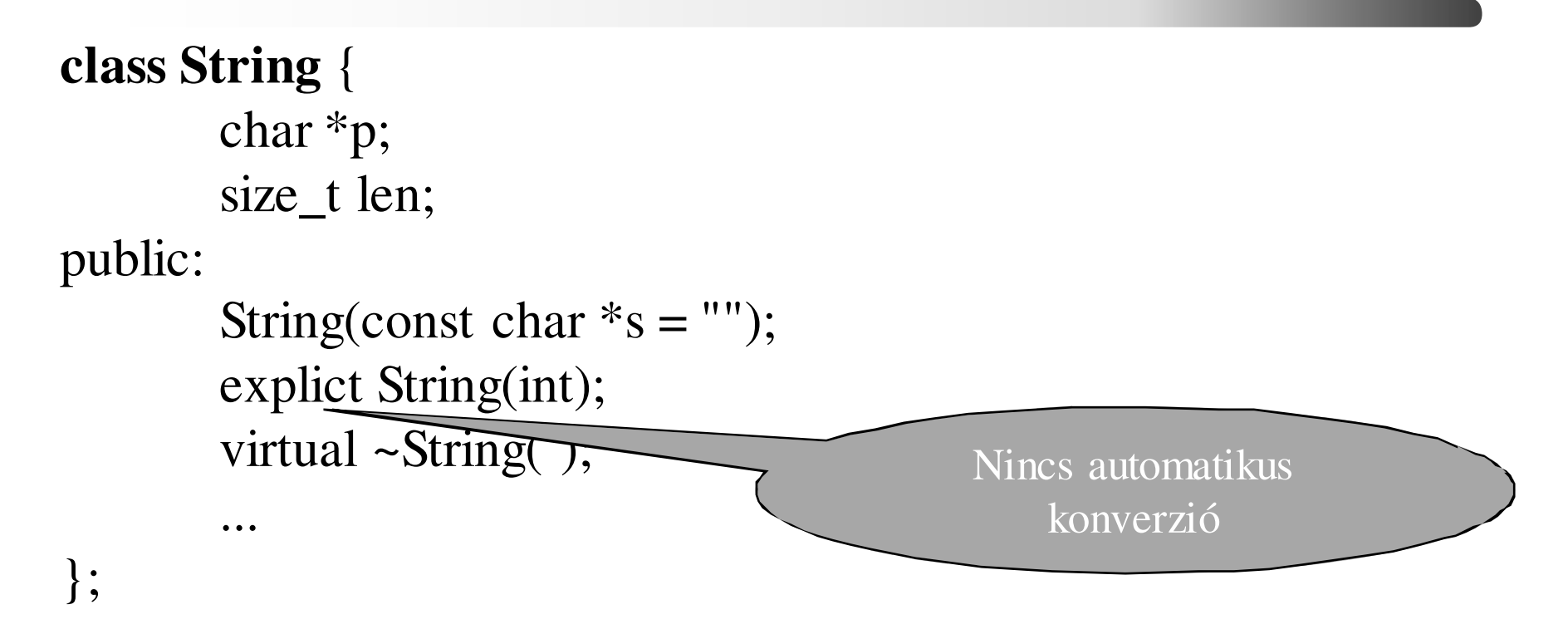

## *Öröklés és polimorfizmus*

```
struct A {
void valami() { cout << "A valami" << endl; }void semmi() {        cout << "A semmi" << endl;        }
};struct B: public A{
void valami() { cout << "B valami" << endl; }
void valami(int) { cout << "B valami int" << endl; }};...
B b;b.valami(); // B valami\frac{1}{\sqrt{B}} valami(int)
 b.valami(1);b.semmi(); // A semmi// A valami
 b.A::valami();b.A::valami(int) // HIBA
```
C++ programozási nyelv © BME-IIT Sz.I.

#### *Értékadás és kompatibilitás*

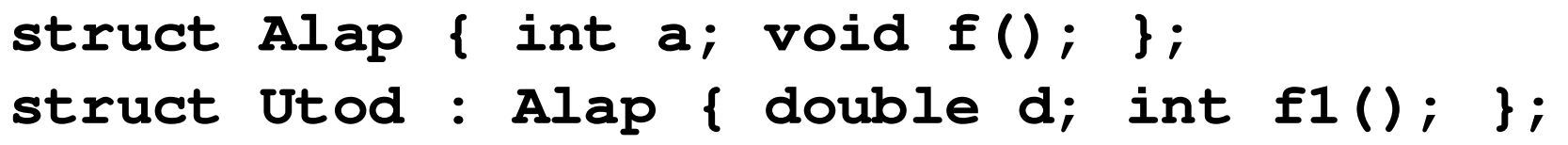

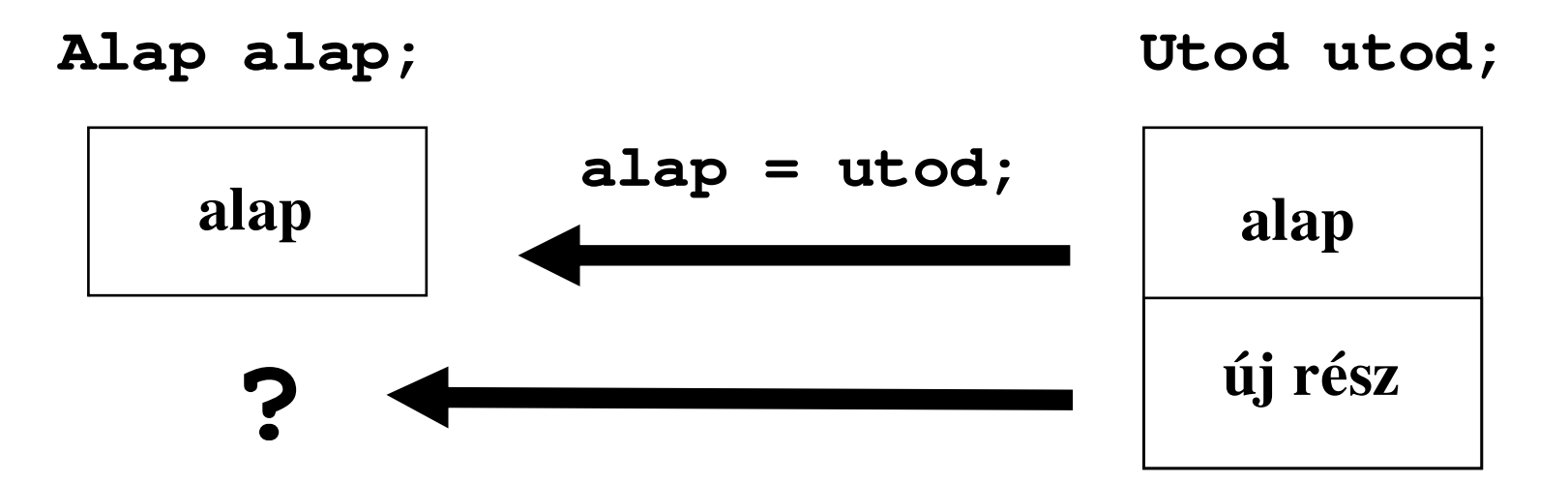

A kompatibilitás miatt az értékadás formálisan rendben, de az új résznek nincs helye a memóriában. **Elveszik.Szeletelődés** (slicing) történik.

C++ programozási nyelv © BME-IIT Sz.I.

 2021.03.22.- <sup>14</sup> -

#### *Mutatókonverzió és kompatibilitás*

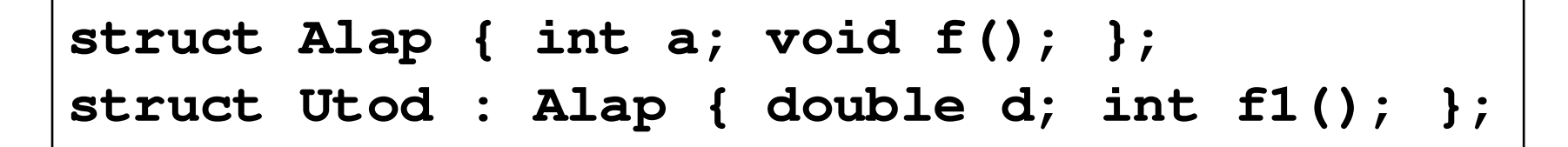

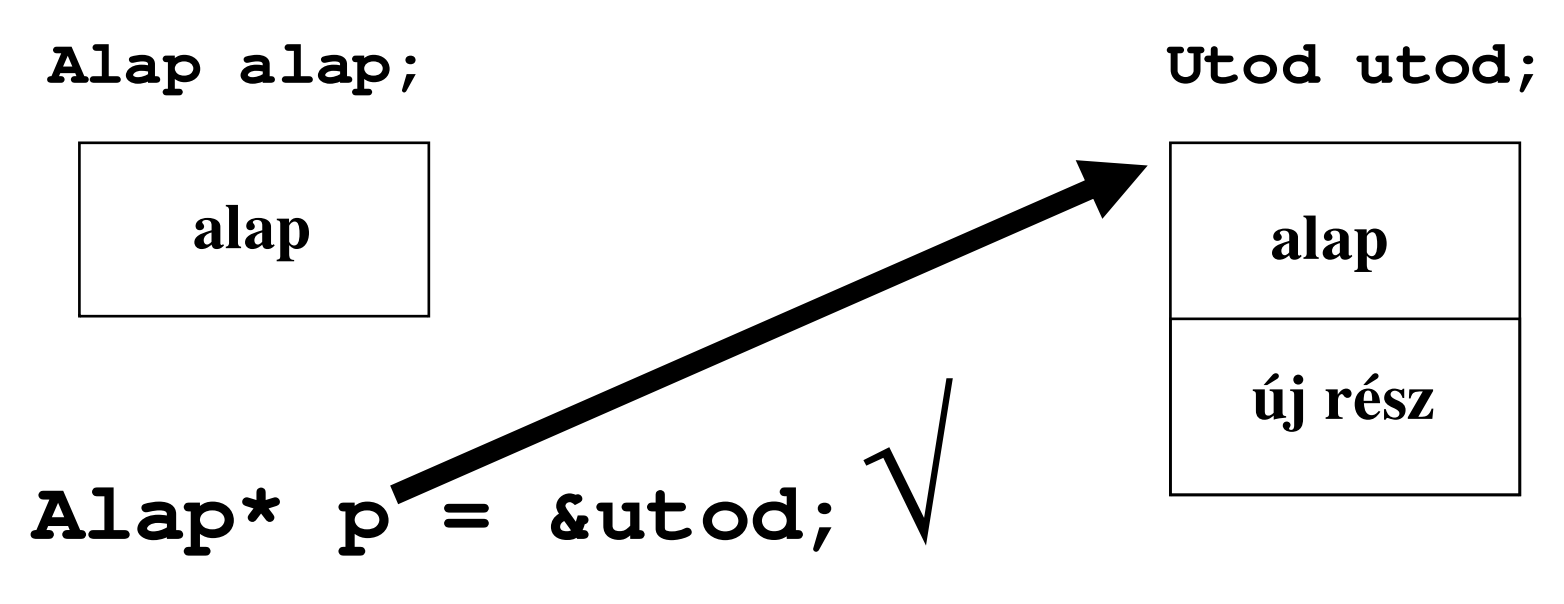

Memóriakép rendben van, de mi a helyzet aviselkedéssel?

C++ programozási nyelv © BME-IIT Sz.I.

 2021.03.22.- <sup>15</sup> -

#### *Konverzió alaposztály mutatóra*

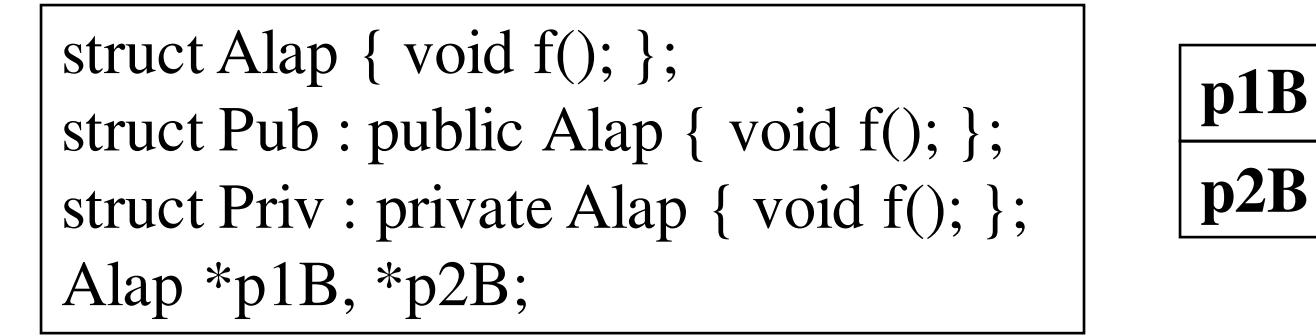

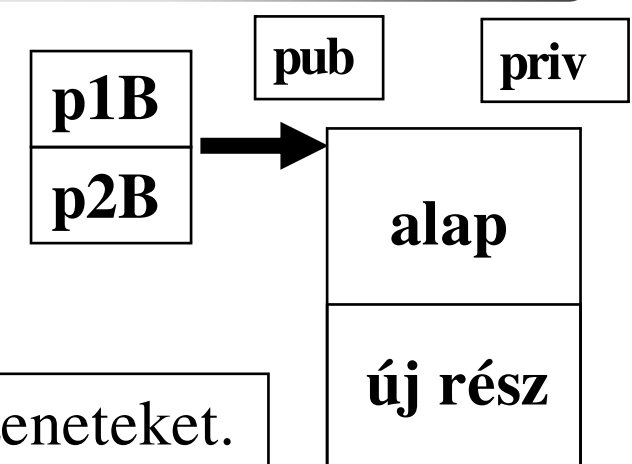

Pub pub; // pub kaphat Alap-nak szóló üzeneteket. $p1B = \&pub$ ; // nem kell explicit típuskonverzió p1B->f() // alap o. f() elérhető

Priv priv; // priv nem érti Alap üzeneteit pl: priv.Alap::f()p2B = (Alap\*)&priv;// explicit konverzió kellp2B->f() // így már érti

Viselkedés és a memóriakép is kompatibilis.

 2021.03.22.- <sup>16</sup> -

#### *Konverzió származtatott o. mutatóra*

struct Alap { void f(); };<br>struct Pub : public Alap { void f(); };  $\boxed{\textbf{p1D}}$ struct Priv : private Alap { int a; };Alap alap;Pub\* p1D; Priv\* p2D;

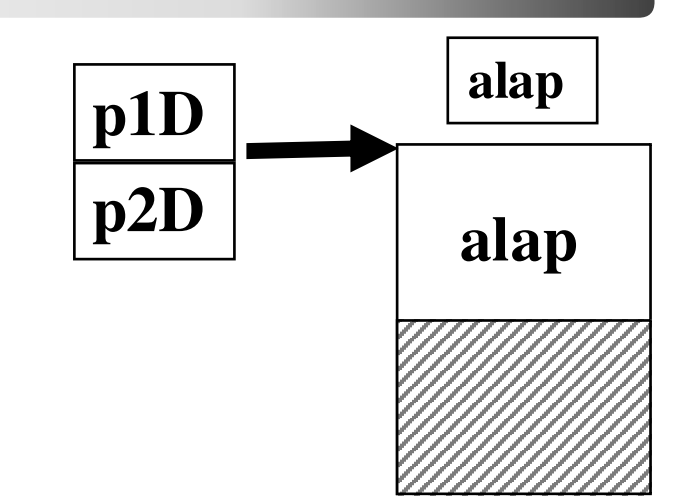

 $p1D = (Pub<sup>*</sup>)\&$ alap;  $p1D-5f()$ ; // ?????  $p2D = (Priv^*)\&$ alap  $p2D$ ->a = 0 // ?????

Explicit konverzióval **nem létező adatmezőket** és **függvényeket** is el lehet érni! Ne használjuk! Veszélyes!

Viselkedés és a memóriakép SEM kompatibilis.

#### *Típuskonverzió és az öröklés*

- Kompatibilitás esetén a konverzió automatikus.
- A másik irányba (alapból származtatottra) explicit módon ki lehet kényszeríteni, de a legtöbb esetben értelmetlen és veszélyes!
- Típuskonverzió = objektumkonverzió
- Mutatókonverzió = rejtett objektumkonverzió
- Kompatibilitás:
	- kompatibilis memóriakép
	- kompatibilis viselkedés (tagfüggvények)

#### *Függv. elérése alap. o. mutatóval*

class Alakzat  $\{\ldots\}$  **virtual void rajz** $() = 0$ ; void **k** $()$ ; }; class Szakasz : public Alakzat { void **rajz()**; void **k(**); };class Kor : public Alakzat { void **rajz()**; void **k()**;... };Alakzat<sup>\*</sup> tar<sup>[100]</sup>;  $tar[0] = new Szakasz(...); // konverzió, (kompatibilis)$ 

 $tar[1] = new Kor(...);$  // konverzió, (kompatibilis)

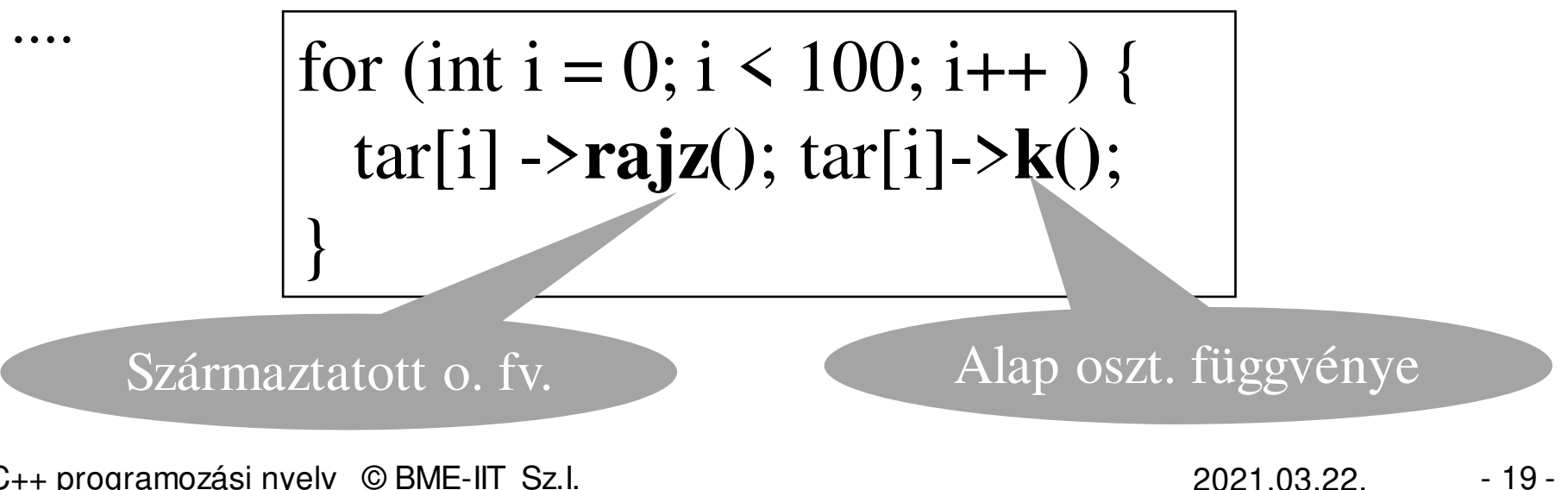

C++ programozási nyelv © BME-IIT Sz.I.

### *Heterogén gyűjtemények*

- Különböző típusú objektumokat egy **közös**gyűjteménybe tesszük
- Egységes kezelés: valamilyen viselkedési kompatibilitásra építve
	- egy öröklési hierarchiából származó objektumokat tehetünk heterogén szerkezetbe
	- kompatibilitásból származó előnyök kihasználása

### *Heterogén kollekció példa*

- Egy rendszer eseményeit kell naplózni.
- Az események egymástól eltérő adattartamúak, és esetleg új események is lesznek, amit még nem ismerünk.
- Események sorrendje fontos, ezért célszerűen egy tárolóban kell lenniük.
- Az eseménynapló megnézésekor meg kell mutatni azt is, hogy mely eseményeket néztük meg már korábban.

#### *Eseménynaplózó osztályai*

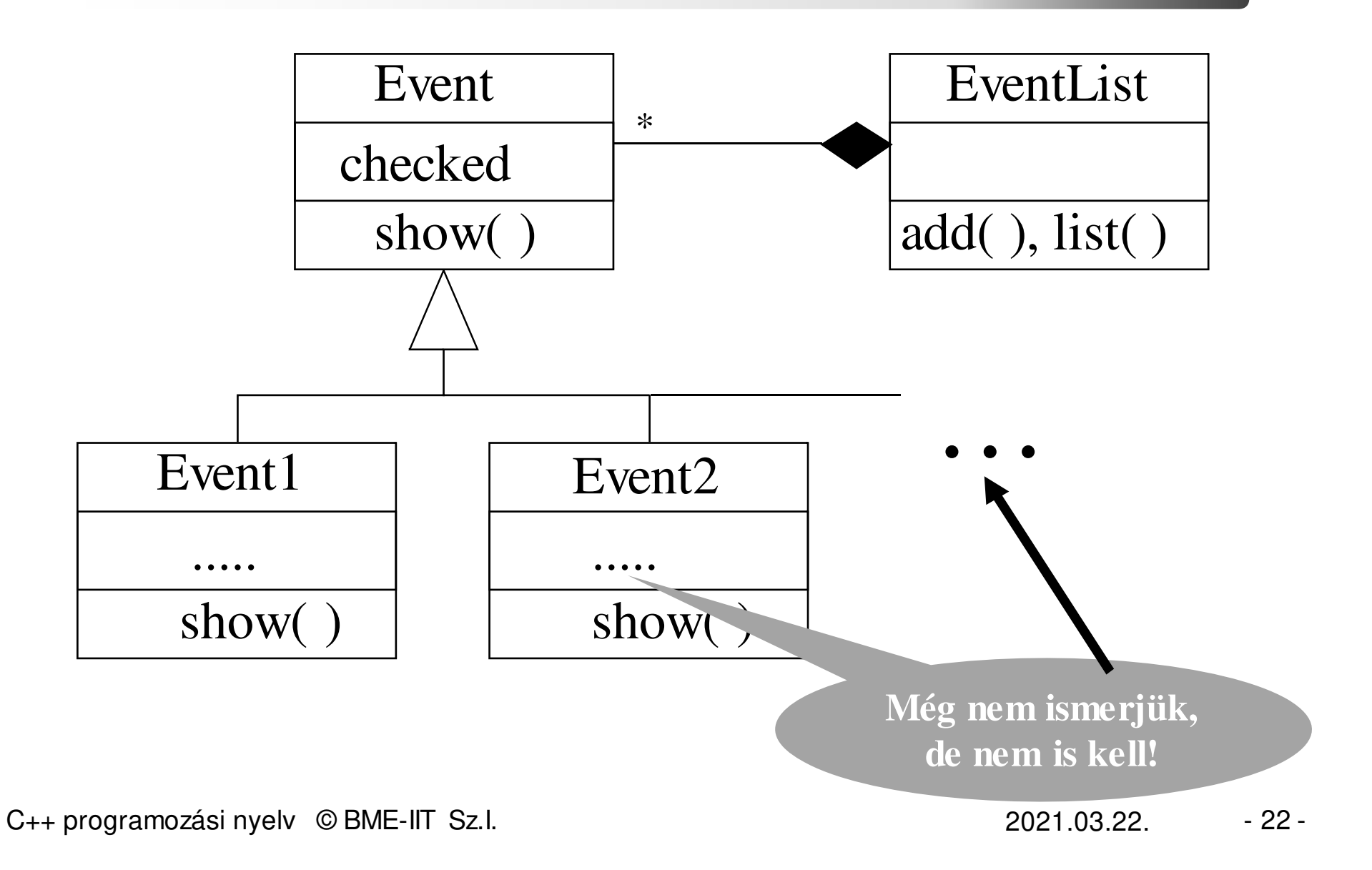

#### *Esemény és leszármazottai*

```
class Event { 
bool checked;public: Event ( ) :checked(false) { }

virtual void show( ) { cout<<" Checked: ";cout<<checked<<endl; checked = true; }
 virtual \negEvent() { }
};class Event1 :public Event { ... 
public: Event1();

void show ( ) { cout << ................ ; Event::show();
  }};Hurok ?
```
C++ programozási nyelv © BME-IIT Sz.I.

 2021.03.22.- <sup>23</sup> -

#### *Eseménylista: pointerek tárolója*

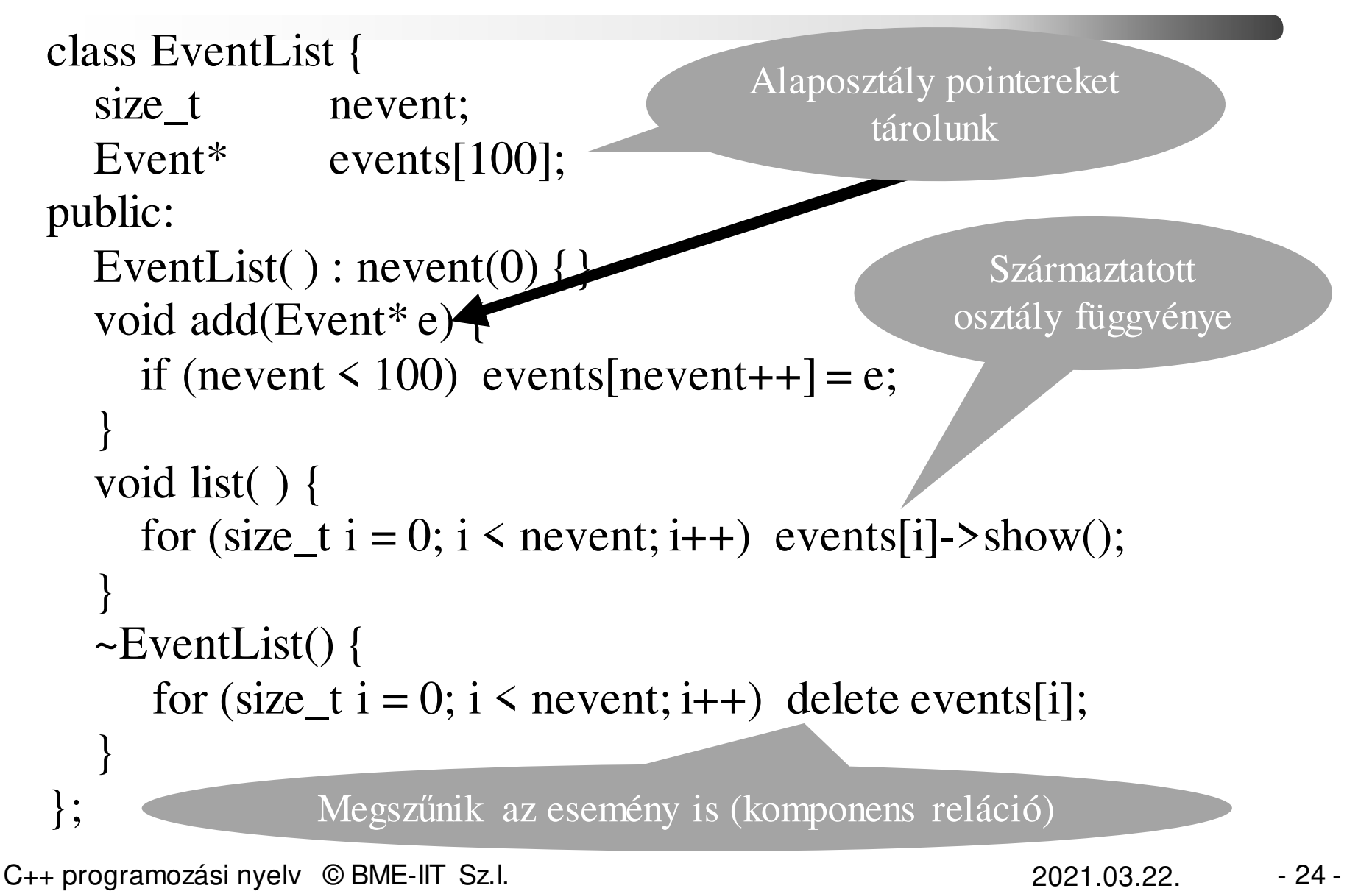

#### *Eseménynapló használata*

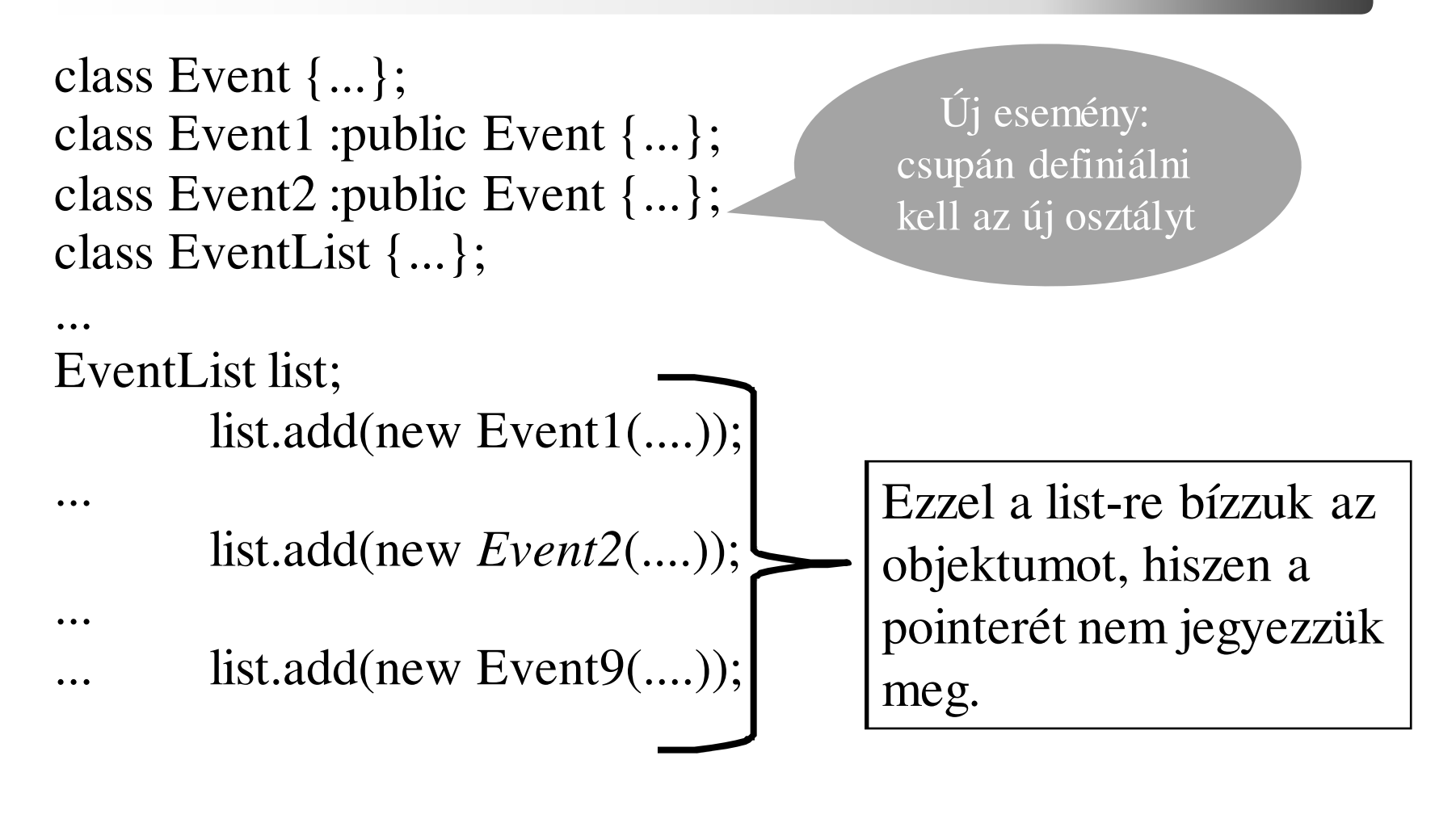

#### list.list();

C++ programozási nyelv © BME-IIT Sz.I.

 2021.03.22.- <sup>25</sup> -

#### *Ki szabadít fel?*

```
class EventList {nevent:
  size t
   Event* events[100];
public:EventList() : nevent(0) \{ \}void add(Event* e) { 
       if (nevent \leq 100) events[nevent++] = e;
       else { delete e; throw , nem fért be"; \}void list( ) { for (size_t i = 0; i < nevent; i++) events[i]->show(); }
  \simEventList() {
       for (size_t i = 0; i < nevent; i++)
                 delete events[i]; // \prime\prime\rightarrow\simEvent();
   }
}; .... Virtuális kell! list.add(new Event1(....));
```
C++ programozási nyelv © BME-IIT Sz.I.

 2021.03.22.- <sup>26</sup> -

#### *Virtuális destruktor újból*

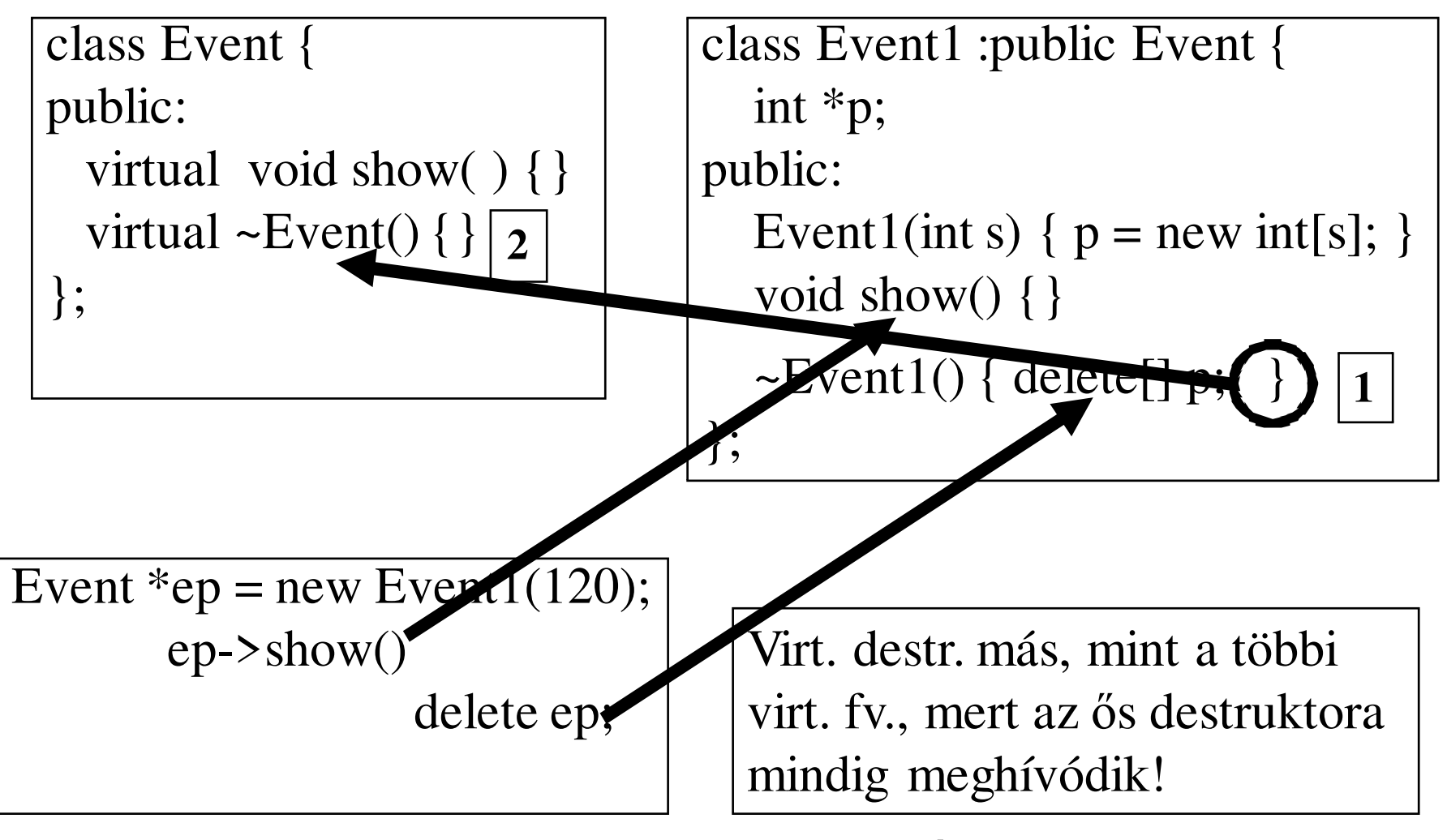

C++ programozási nyelv © BME-IIT Sz.I. 2021.03.22.https://git.ik.bme.hu/Prog2/eloadas\_peldak/ea\_06 → virt\_destruktor2

- <sup>27</sup> -

# *Összetettebb példa: CppBolt*

- Pénztárgépet modellezünk: A pénztáros megadja az eladott mennyiséget és az árut.
- A gép nyilvántartást vezet. Lekérdezhető a napi/összes eladás, napi bevétel, stb.
- • Ötlet: heterogén kollekció:
	- –Közös attr.: eladott mennyiség, dátum, (összeg)
- Probléma: minden áru ebből származzon?
	- –Nem célszerű
- Megoldás (1): közbenső osztály az áruk valós őse (pointere) fölé.

C++ programozási nyelv © BME-IIT Sz.I.

 2021.03.22.- <sup>28</sup> -

## *CppBolt*

Csomagoló osztály: Tetel, ami Aru pointereket tárol.Aru az őse a "valós" áruknak. A Kassza pedig a tároló

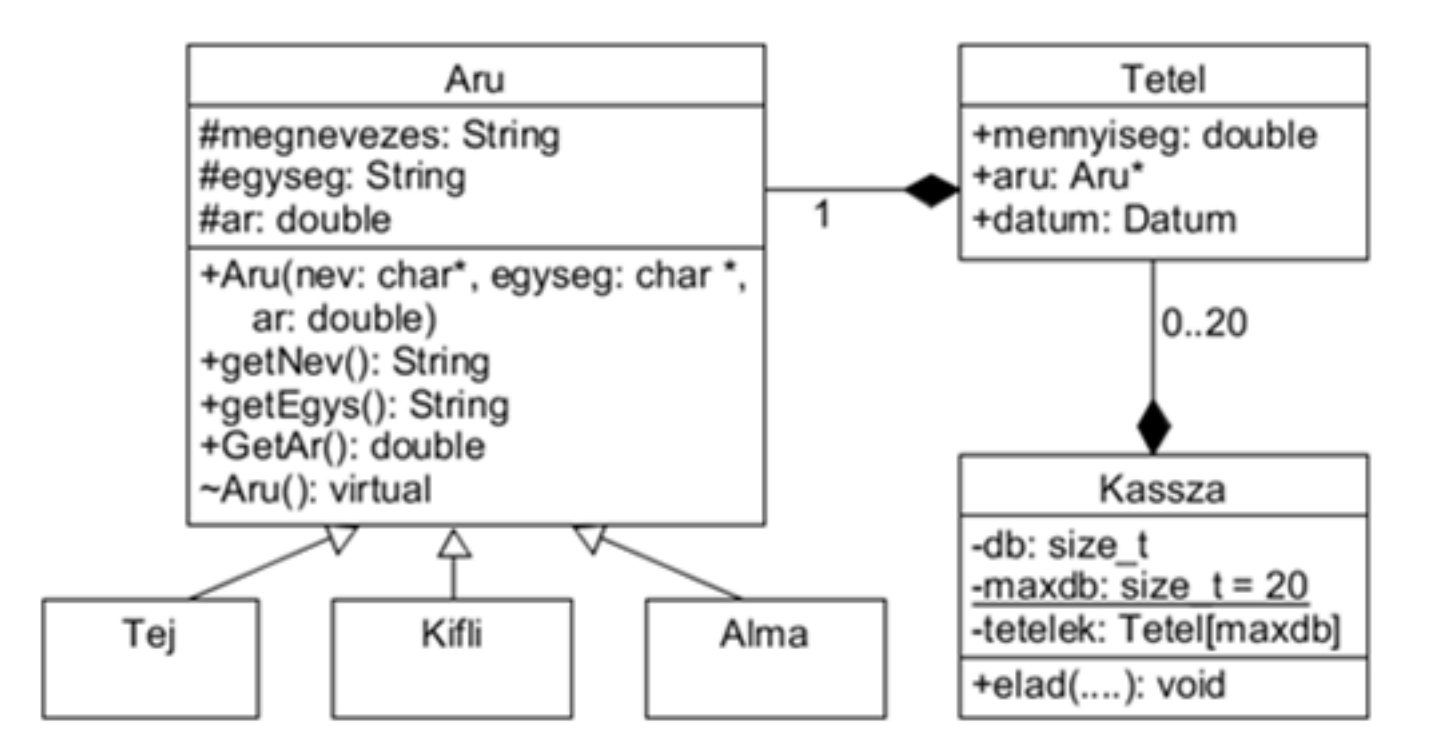

http://svn.iit.bme.hu/proga2/cporta\_peldak/CppBolt/

C++ programozási nyelv © BME-IIT Sz.I.

 2021.03.22.- <sup>29</sup> -

## *Heterogén kollekció összefoglalás*

- Különböző típusú objektumokat egy közös gyűjteménybe tesszük.
- Kihasználjuk az öröklésből adódó kompatibilitást.
- Nagyon gyakran alkalmazzuk
	- könnyen bővíthető, módosítható, karbantartható
- Rossz alkalmazásánál: slicing!!!

#### *Tipikus halálfejes hiba*

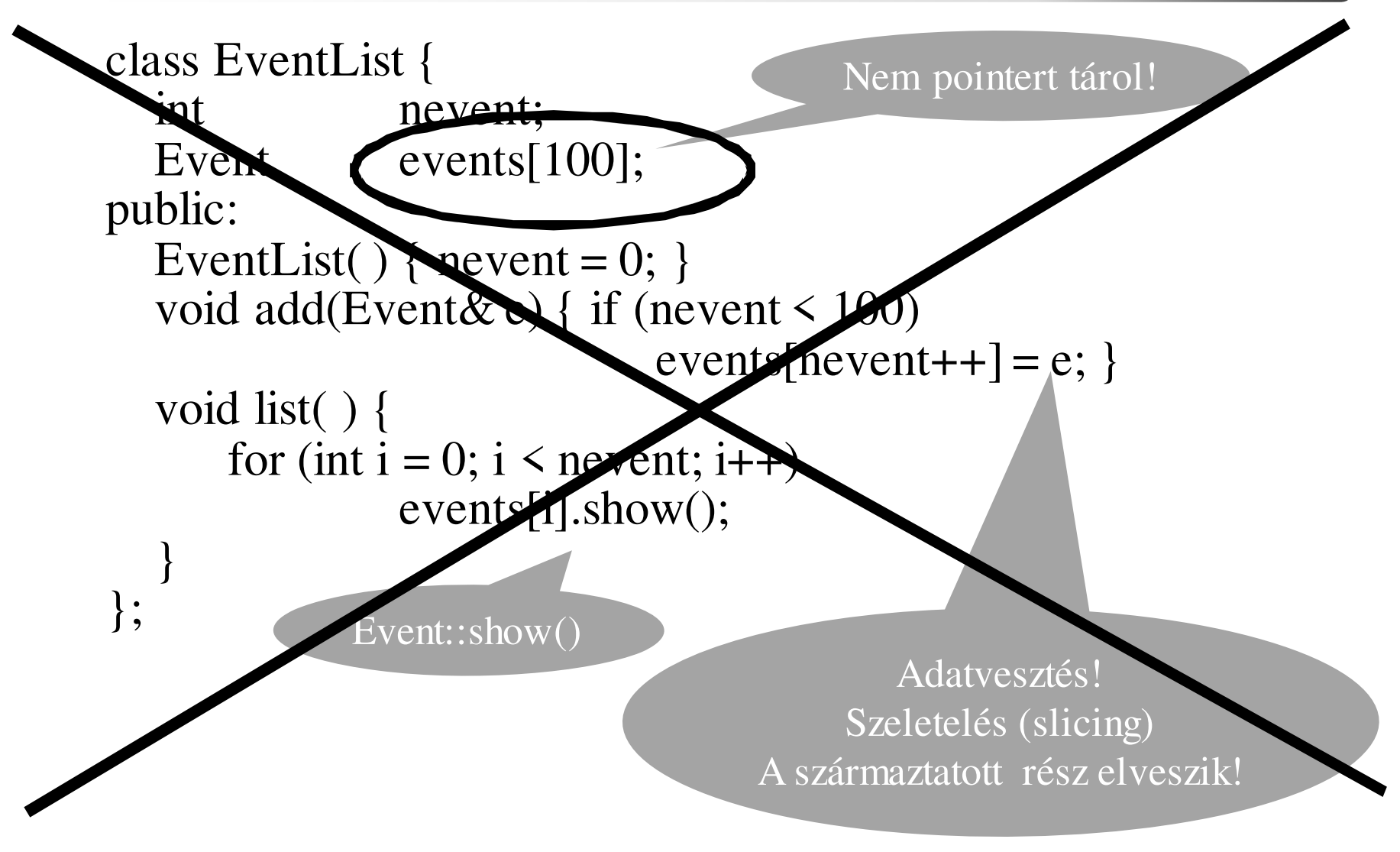

C++ programozási nyelv © BME-IIT Sz.I.

 2021.03.22.- <sup>31</sup> -

#### *Digitális áramkör modellezése*

- Digitális jel: üzenet (objektum)
- • Áramköri elemek: objektumok
	- –bemenet, kimenet, viselkedés (f(x))
	- –kapcsoló, kapu, drót, forrás, csomópont
- Objektumok a valós jelterjedésnek megfelelően egymáshoz kapcsolódnak. (üzennek egymásnak)
- Visszacsatolás megengedett.

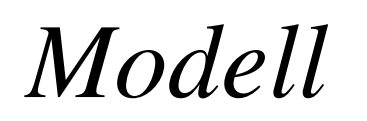

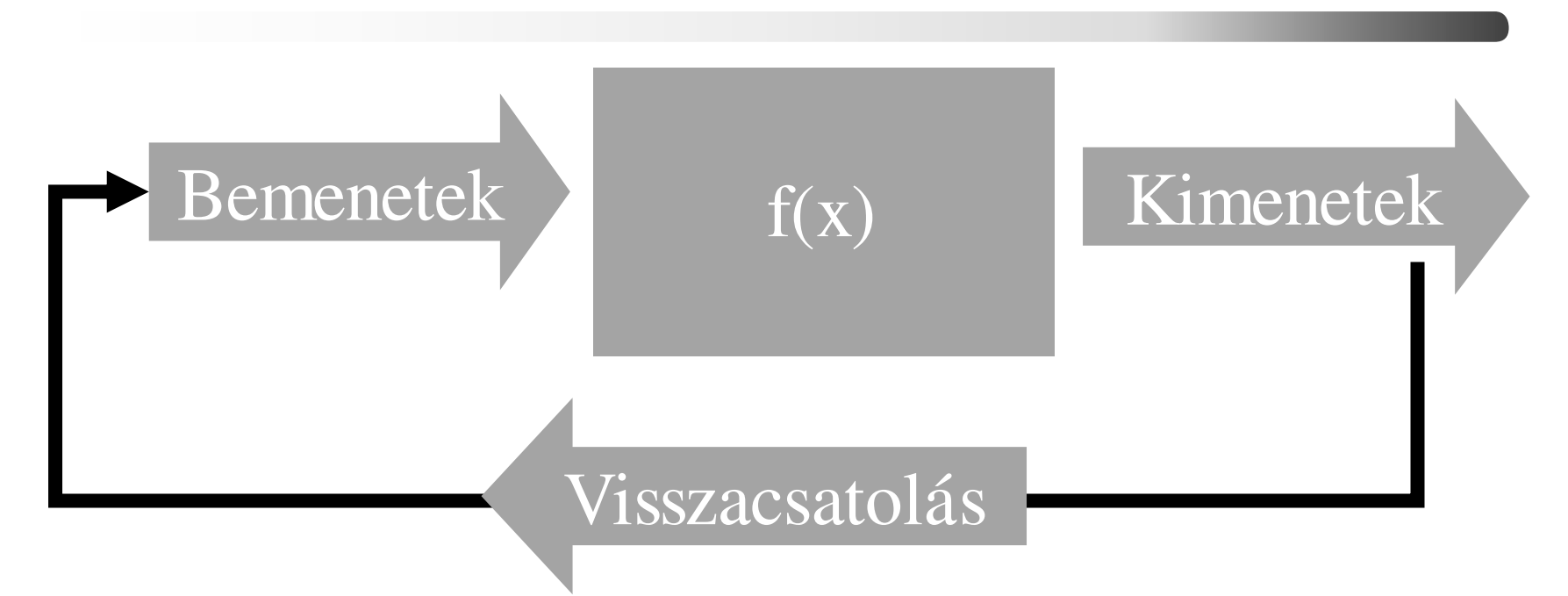

A változásokat üzenetek továbbítják. Ha nincs változás, nem küldünk újabb üzenetet. Csak véges számú iterációt engedünk meg.

C++ programozási nyelv © BME-IIT Sz.I.

 2021.03.22.- <sup>33</sup> -

# *Áramköri elemek felelőssége*

- Kapcsolatok (bemenet/kimenet) kialakítása, nyilvántartása.
- Bejövő üzenetek tárolása összehasonlítás céljából.
- Válaszüzenetek előállítása és továbbítása a bejövő üzeneteknek és a működésnek megfelelően.

#### *Osztályhierarchia*

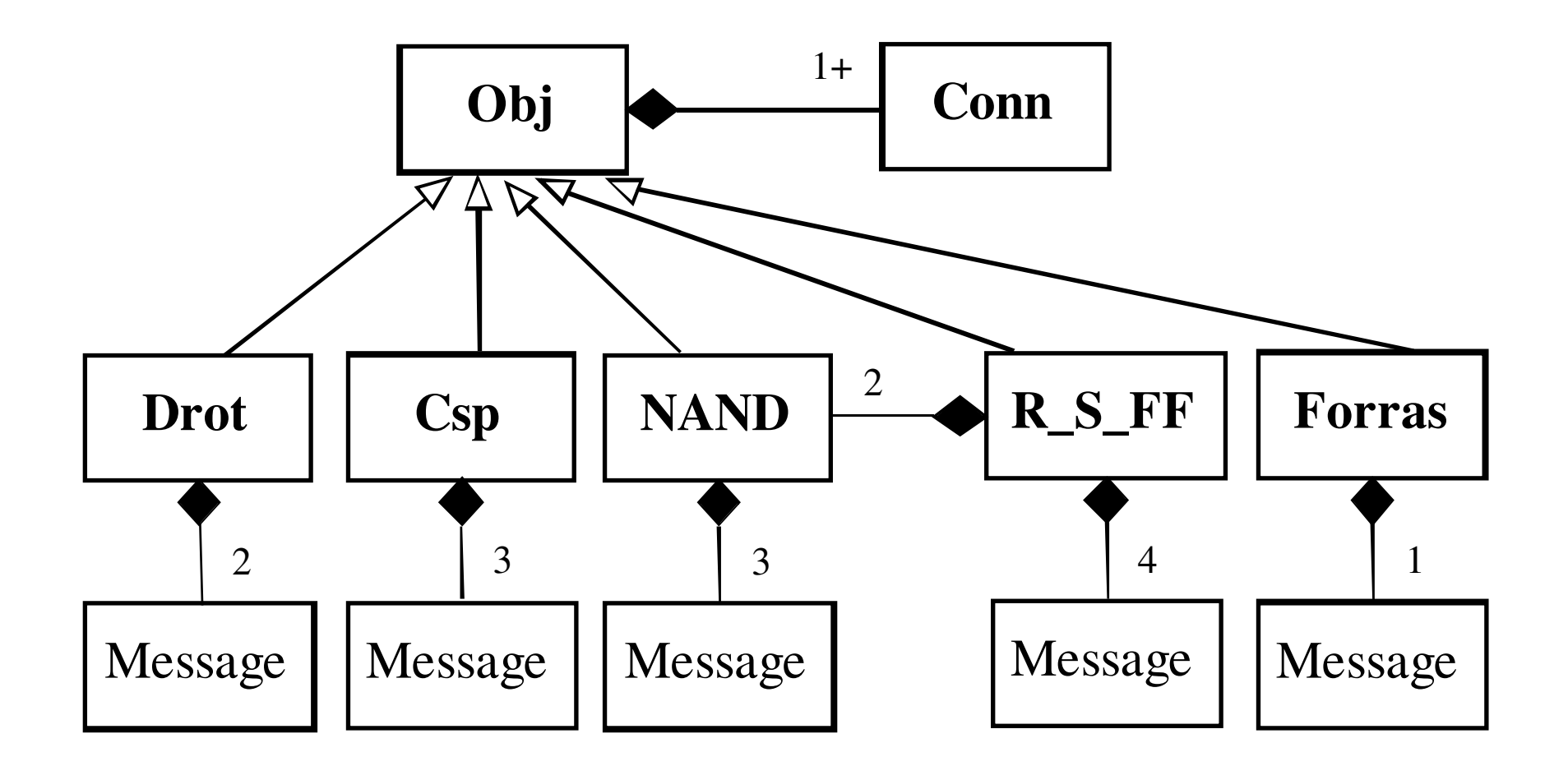

## *Obj: alaposztály*

- Minden áramköri elem ebből származik
- Felelőssége:
	- az objektumok közötti kapcsolatok leírása (a *Conn* osztály dinamikus tömbje)
	- kapcsolatokon keresztül az üzenetek (*Message* objektum) továbbítása,
	- a működést (viselkedést) megvalósító függvény elérése (a set virtuális függvényen keresztül).

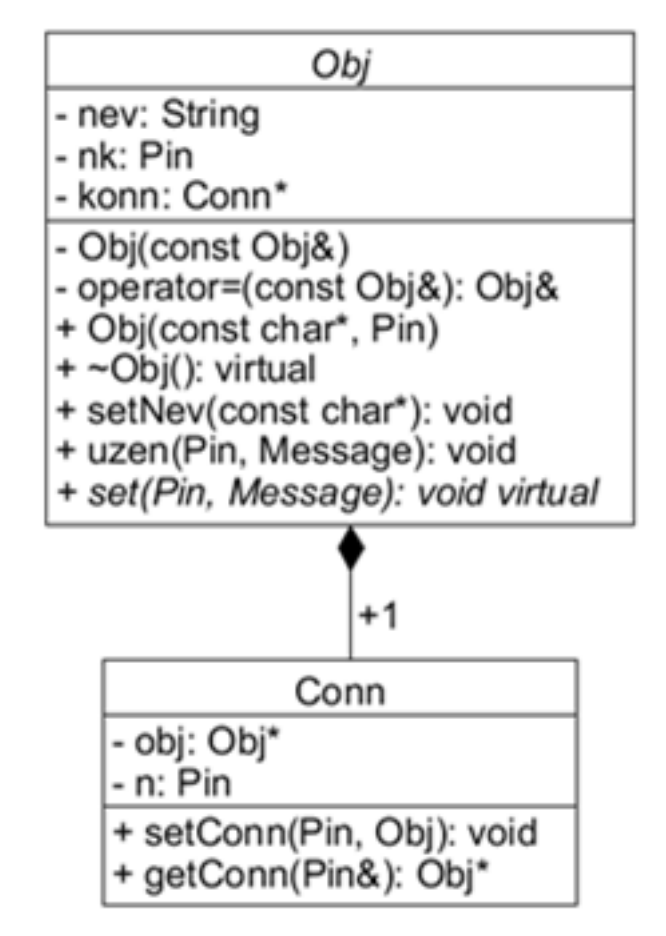

## *Obj: absztrakt alaposztály*

```
class Obj {String nev;
                            // objektum neve
  Pin nk; // kapcsolódási pontok száma
  Conn *konn; // kapcsolatok leírása

Obj(const Obj&) ; // hogy ne lehessen használniObj& operator=(const Obj&); // hogy ne lehessen haszn.public:Obj(const char *n, Pin k) : nev(n) {
                            konn = new Conn[nk = k]; }
                                // tömb felszab.
  virtual \simObj() { delete[] konn; }
  void setNev(const char *n) { nev =String(n); }// név beáll.void setConn(Pin k, Obj& o, Pin on); // összekapcs.
  void uzen(Pin k, Message msg); // üzen

virtual void set(Pin n, Message msg) = 0; //működtet};
```
 2021.03.22.- <sup>37</sup> -

## *Conn: kapcsolatok tárolása*

- Egy objektumkapcsolatot leíró osztály
- Példányaiból felépített dinamikus tömb *(Obj::konn)* írja le egy objektum összes kapcsolatátMiért nem referencia ?

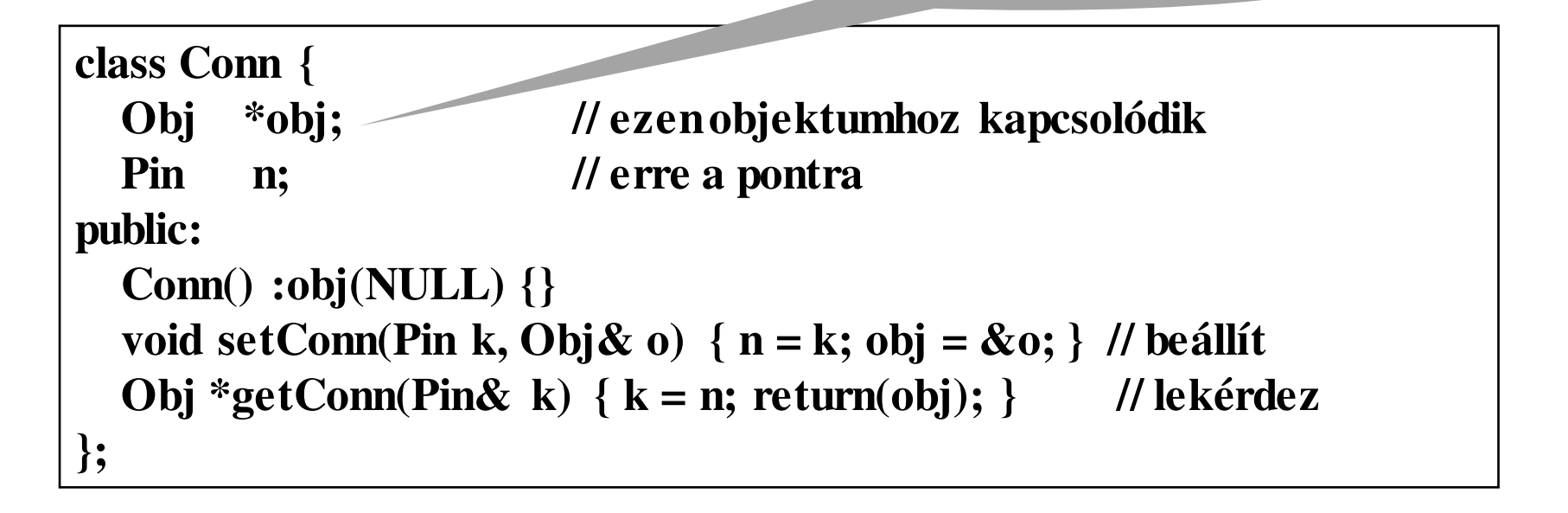

## *Message: jel mint üzenet*

- Digitális jelet reprezentáló osztály –undef, jel 0 és jel 1 értéke van.
- A végtelen iteráció elkerülése végett a jelszint mellet egy iterációs számláló is van.
- Megvalósítása struktúrával, mivel az adattakarás csak nehezítene.
- Műveletei:

 $msgl = msg2$   $msgl = msg2$  $msg1 + msg2$  --msg

C++ programozási nyelv © BME-IIT Sz.I.

 2021.03.22.- <sup>39</sup> -

## *Message: jel mint üzenet /2*

```
struct Message {
enum msgt { undef, jel} typ; // típusbool J; // jelszint 0 v. 1

int c; // iterációs számláló
Message(msgt t = undef, bool j = false, int n = 20):typ(t), J(i), c(n) \{ \}// két üzenet egyenlő, ha az típusuk és jelszintjük is azonosbool operator==(const Message& m) const { return(typ == m.typ && J == m.J); }

bool operator!=(const Message& m) const {return(!operator==(m)); }

Message operator+(const Message &m) const {
return Message(std::max(typ, m.typ, J+m.J, std::max(c,m.c)); }Message& operator--() { 
     if (-c \le 0) throw "Sok Iteracio!";
               return(*this); \}};pre-dekremens op.
```
C++ programozási nyelv © BME-IIT Sz.I.

## *Üzenet továbbítása*

#### /\*\*

}

}

 \* Üzenet (msg) küldése a k. pontra kapcsolódó obj. felé\*/

#### void Obj::uzen(Pin k, Message msg) {

Pin n; // kapcsolodó objektum kapcs. pontja if  $(k \geq n k)$ 

throw "Uzenet hiba"; // hiba, nincs ilyen végpontif  $(Obj *o = konn[k].GetConn(n))$  {

o->set(n, --msg); // szomszéd működtető függvénye

## *Drót obj. modellje*

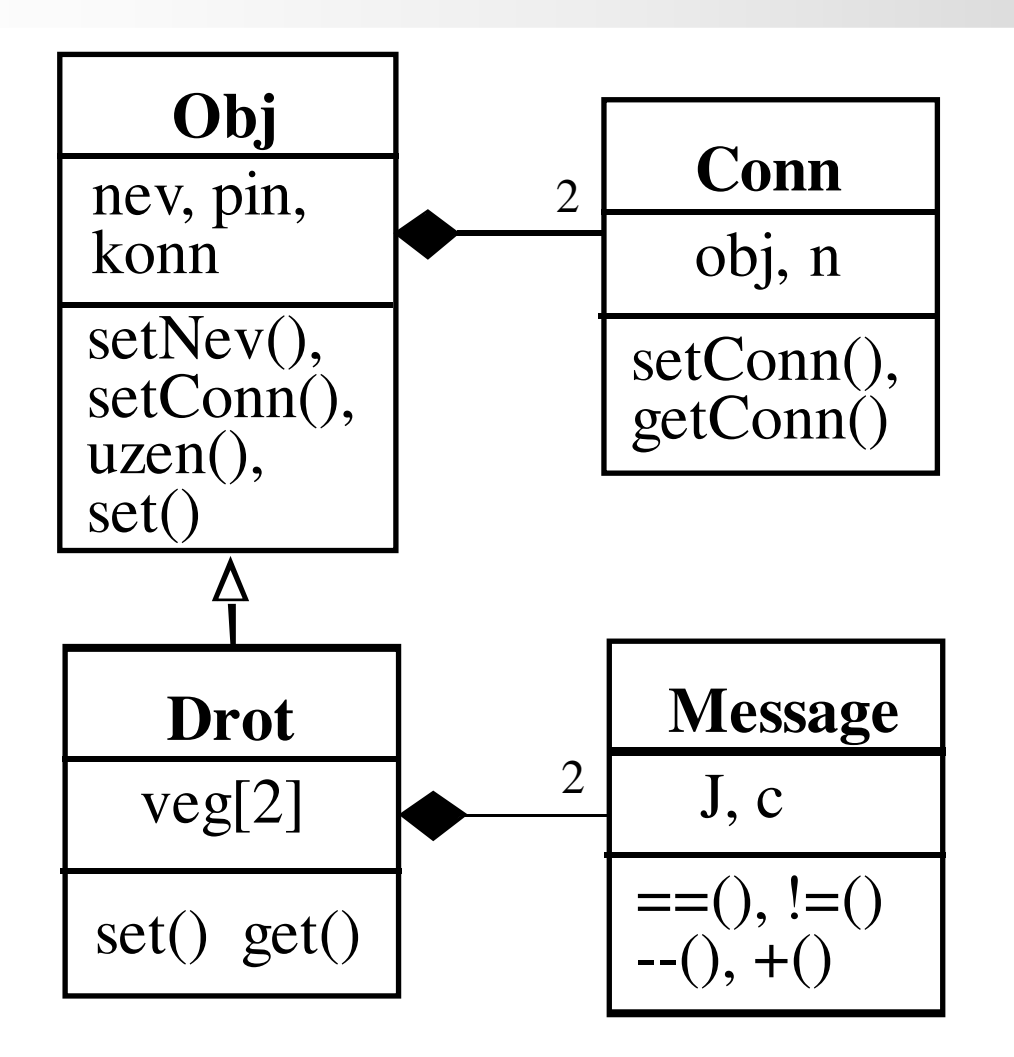

C++ programozási nyelv © BME-IIT Sz.I.

 2021.03.22.- <sup>42</sup> -

## *Drót kicsit precízebben*

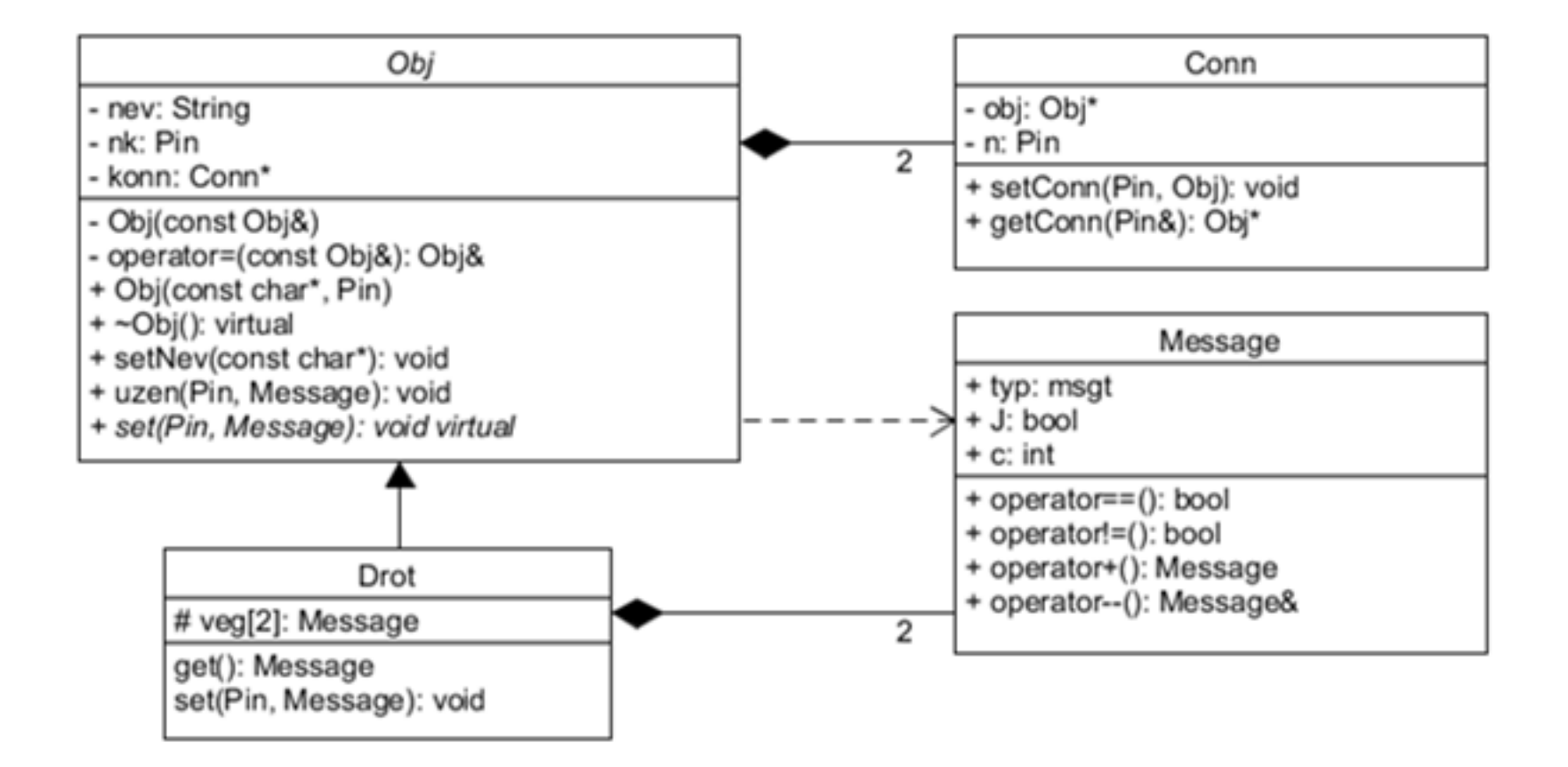

A diagram szerkesztéséhez az UMLet ( http://www.umlet.com/ ) programot használtam.

C++ programozási nyelv © BME-IIT Sz.I.

 2021.03.22.- <sup>43</sup> -

#### *Drót*

```
class Drot :public Obj {
```
protected: // megengedjük a származtatottnak

 Message veg[2]; // két vége van, itt tároljuk az üzeneteketpublic:

```
Drot(const char a_n ="") : Obj(n, 2) { \frac{1}{2} // 2 végű obj. Létrehozása
Message get() const { return veg[0] + veg[1]; }//bármelyik vég void set(Pin n, Message msg); // működtet
```

```
};
```
}

}

```
void Drot::set(Pin n, Message msg) {
```
 if (veg[n] != msg) { // ha változott $veg[n] = msg;$  // megjegyezzük és uzen(n^1, msg); // elküldjük a másik végére (vezet)

**Gonosz trükk!**

#### *Csomópont*

class Csp :public Obj {

protected: // megengedjük a származtatottnak

 Message veg[3]; // három vége van, itt tároljuk az üzeneteketpublic:

```
Csp(const char *n = "") : Obj(n, 3) { } // 3 végű objektum
  void set(Pin n, Message msg); // működtet};
```

```
void Csp::set(Pin n, Message msg) {
if (veg[n] != msg) { // ha változott
veg[n] = msg; // megjegyezzük és
uzen((n+1)%3, msg); // elküldjük a másik 2 végére uzen((n+2)\%3, msg);}}
```
C++ programozási nyelv © BME-IIT Sz.I.

 2021.03.22.- <sup>45</sup> -

#### *Kapcsoló*

```
class Kapcsolo :public Drot { // Drótbólbool be; // állapotpublic:Kapcsolo(const char *n = "") : Drot(n), be(false) {}
  void set(Pin n, Message msg); void kikap() { be = false; uzen(0, Message(Message::jel));
                      uzen(1, Message(Message::jel)); }
  void bekap() { be = true; uzen(0, veg[1]); uzen(1, veg[0]); }
};void Kapcsolo::set(Pin n, Message msg) {
if (be) Drot::set(n, msg); // be van kapcsolva, drótként viselk.else veg[n] = msg; // ki van kapcsolva, csak megjegyezzük}jel, false, lehetne undef
```
#### *NAND kapu*0 $2 \rightarrow 2$ 1

```
class NAND :public Obj {
```

```

Message veg[3]; // három "vége" vanpublic:
```

```
NAND(const char a_n = "") : Obj(n, 3) { } // 3 végű obj. létreh.
void set(Pin n, Message msg); // működtet
```

```
Message get() { return(veg[2]); } // kim. lekérdezése
```

```
};void NAND::set(Pin n, Message msg) {
```

```
if (n != 2 && veg[n] != msg) { // ha változott bemenet
 veg[n] = msg; // megjegyezzük
 uzen(2, veg[2] = Message(Message::jel,
```

```
!(\text{veg}[0].J * \text{veg}[1].J), \text{msg.c}); // üzenünk a kimeneten
```
kimenet előállítása

ciklusszám marad

```
C++ programozási nyelv © BME-IIT Sz.I.
```
}

}

 2021.03.22.- <sup>47</sup> -

$$
\sum_{R_{-}(1)}^{S_{-}(0)} \frac{\frac{1}{\sqrt{N}} \sqrt{N}}{\frac{1}{\sqrt{N}} \sqrt{N}} \sum_{Q_{-}(3)} R_{-} S_{-} \t\acute{a} \text{rol} \acute{o}
$$

```
Class R_S_FF :public Obj {protected:Message veg[4]; // négy "vége" van
  NAND N[2]; // két db NAND kapu, komponens
public:R_S_FF(const char *n) : Obj(n, 4) {

N[0].setConn(2, N[1], 0); // összekötések létrehozásaN[1].setConn(2, N[0], 0); }

void set(Pin n, Message msg); // működtetMessage get(int i) { // kimenet lekérdezéseif (i \ge 2) i = 0; return(veg[i+2]); }
};
```
 2021.03.22.- <sup>48</sup> -

# *R\_S\_ tároló /2*

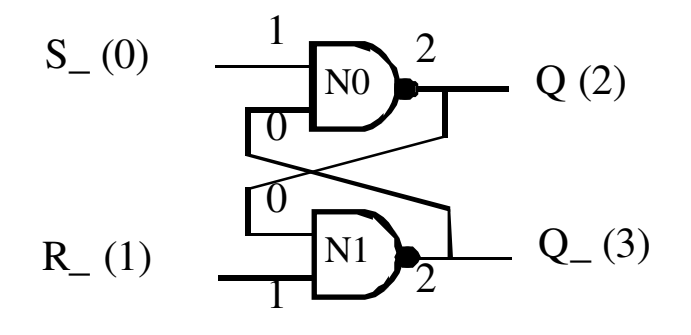

Void R\_S\_FF::set(Pin n, Message msg) {if (n  $\leq$  2 & & veg[n] != msg) { // ha input és változott, veg[n] = msg; // letárolja N[n].set(1, msg); // megfelelő bemenetre küldi uzen $(2, \text{veg}[2] = N[0].\text{get}());$  // üzen a kimeneten uzen $(3, \text{veg}[3] = N[1].\text{get}());$  // üzen a kimeneten

Kimenetek előállítása, mert belül nincs csomópont.

C++ programozási nyelv © BME-IIT Sz.I.

}

}

 2021.03.22.- <sup>49</sup> -

### *Szimulátorunk próbája*

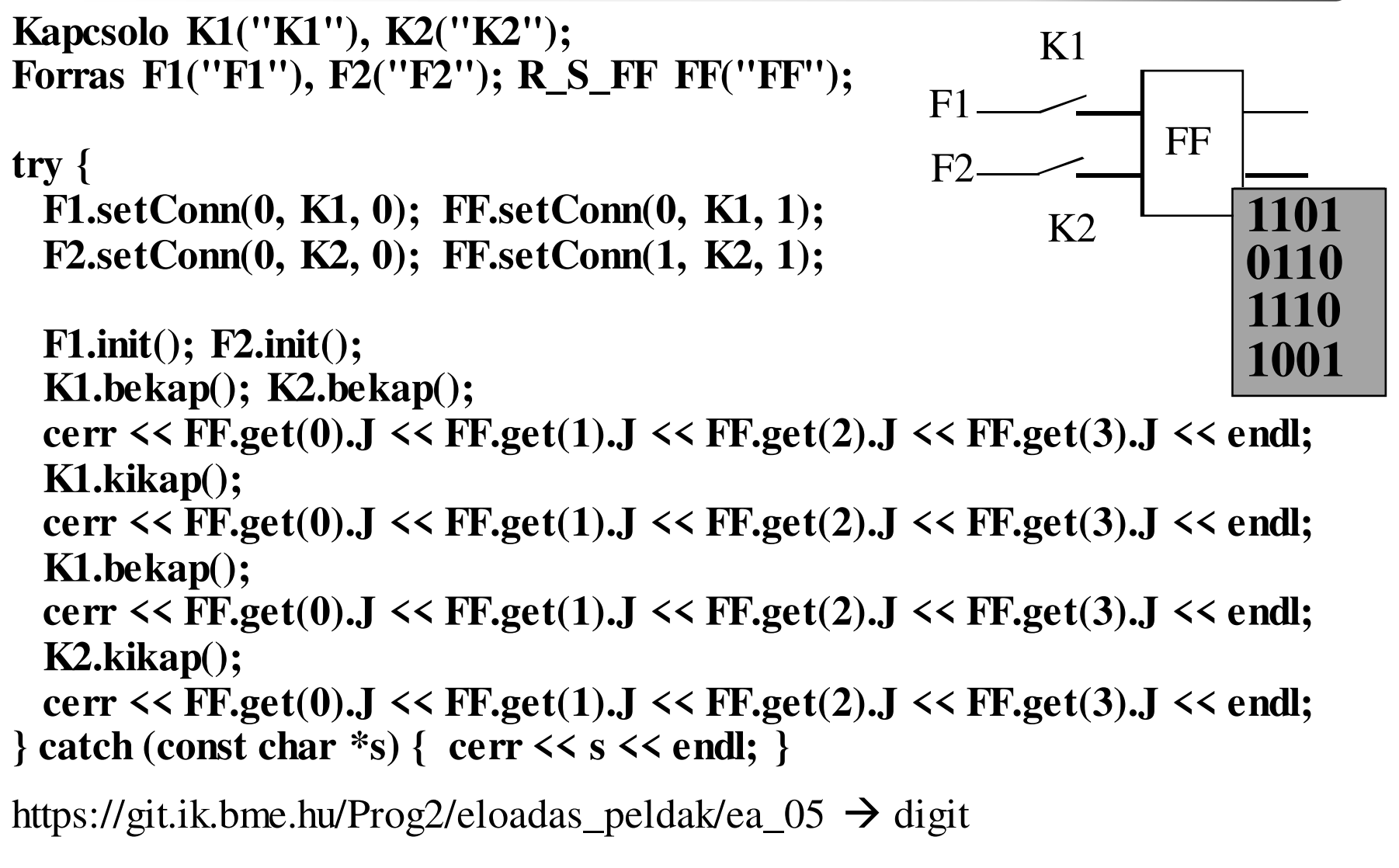

C++ programozási nyelv © BME-IIT Sz.I.

 2021.03.22.- <sup>50</sup> -

*Összefoglalás*

#### Öröklés

- –újrafelhasználhatóság
- –kompatibilitás
- –heterogén kollekció
- –pointer konverzió
- –adatvesztés
- –virtuális tagfüggvények
- –absztrakt alaposztály

 2021.03.22.- <sup>51</sup> -